**Artcut 2009 Cd2 [HOT]**

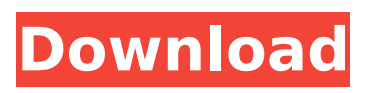

Some problems were not solved right away but they were solved in the next release. I did not install the full version of Artcut but the basic version (3 disc) and after installing Artcut found that it would install without any problems. Artcut would not install on my Dell Inspiron 9300 (Win XP) when I installed the Cd 2 (Anti piracy) - It asked for the 2nd cd-r but i guess this was not needed. It is now doing fine but Im still having some small problems with some files and graphics. I think I have gotten to the bottom of this. I downloaded the Artcut 9.0 CD 2 disc installer and it did not create any problem at all. I also tried to install it on my Vista SP1 pc and it was also successful. So Artcut seems to be ok for now. I am having problems with ArtCut since installing the anti-piracy disc. I am using Windows Vista Ultimate SP2. The PC is a Dell Dimension 5100. This was the same problem as reported with ArtCut 2003. I have Artcut 9.0.0.1 running on Windows XP. I have used this program on my PC before and have never had any problems. This morning I load the program and then i got the message: "it's not possible to continue" i tryed to load the program again and the message comes up again, and again. I have never had a problem like this before. All the while i have no problems with any of the other programs i have installed on my computer. I am at my wits end. I can't even turn it off without the help of someone else because when i try to turn off the computer it just sits there. I have to restart the computer manually. Could this be a virus or something? And if it is could it be removed? Thank you!!!

## **Artcut 2009 Cd2**

Can I ask how did you finally get artcut 2005 to work? I have the impression that there might be more than one version of artcut and that you had some minor problem that I have not figured out, so the only way to try to solve it is to buy another version. Anyway I have artcut 2009 e00 on my computer, but it does not work, and the uninstallation leaves everything on my computer even though the uninstallation does not seem to touch the settings of the program I run, and all the panels. If you can help me with the solution, I will gladly pay for it, but please, be specific, I did not know what to search for so I can not be more specific than I am. Thank you. I've tried to get this set up before, but my computer crashes every time I try to reinstall the software. I have an old PC I use and you can imagine how frustrating it is to try and get a program to work on an ancient computer without being able to do it in the easiest way. I have an AIMILUS HP 6L 6558D plotter and I cant seem to get my cutter to connect. If there is a solution in artcut I would gladly pay you for your help, but I have no idea how to do it. The program comes with two programs. It is not expensive for the program, but the facility of that instrument is just incredible. I loved the program as it won't spare me from any little problem, and with in a few minutes I am done with the work. It took me time to understand the process. I also liked the feature of the software. I think software can be really beneficial to the end users. I love the time when I am going to the power of Artcut. As I asked you to make a presentation, you can also make the presentation of you own with Artcut. It can go without saying that it is a good software for the businesses. 5ec8ef588b

<http://efekt-metal.pl/?p=1> <https://buycoffeemugs.com/wp-content/uploads/2022/11/darvsha.pdf> <https://parsiangroup.ca/2022/11/taylormadeclips-breast-expansion/> <http://www.kenyasdgscaucus.org/?p=28440> [https://meinbruck.de/wp](https://meinbruck.de/wp-content/uploads/2022/11/stalker_call_of_pripyat_patch_1603_download_chipdcinst.pdf)[content/uploads/2022/11/stalker\\_call\\_of\\_pripyat\\_patch\\_1603\\_download\\_chipdcinst.pdf](https://meinbruck.de/wp-content/uploads/2022/11/stalker_call_of_pripyat_patch_1603_download_chipdcinst.pdf) <http://indiebonusstage.com/dreamup-1-3-3-8-exe-downloadl-extra-quality/> [https://selfpowered.net/macrorit-disk-partition-expert-v3-8-3-unlimited-incl-\\_top\\_-keygen/](https://selfpowered.net/macrorit-disk-partition-expert-v3-8-3-unlimited-incl-_top_-keygen/) <http://www.distributorbangunan.com/?p=97882> <https://www.the-fox.it/2022/11/23/quickbooks-pro-2011-validation-code-serial/> <https://thecryptobee.com/magix-music-maker-rock-edition-4-serial-hot/> [https://newsafrica.world/wp-content/uploads/2022/11/Meat\\_Log\\_Mountain.pdf](https://newsafrica.world/wp-content/uploads/2022/11/Meat_Log_Mountain.pdf) https://nelsonescobar.site/kung-pow-2-tongue-of-fury-\_hot\_-download-dvdrip/ [https://fajas.club/2022/11/23/management-research-methodology-krishnaswamy-pdf-free-exclusive-](https://fajas.club/2022/11/23/management-research-methodology-krishnaswamy-pdf-free-exclusive-downloadl/) [downloadl/](https://fajas.club/2022/11/23/management-research-methodology-krishnaswamy-pdf-free-exclusive-downloadl/)

<http://berlin-property-partner.com/?p=61293>

<https://gretchenscannon.com/2022/11/23/yevadu-full-hd-movie-in-hindi-download-repack/> <https://cambodiaonlinemarket.com/autocad-design-suite-2019-32-bit-download-torrent-best/> <http://www.jbdsnet.com/ulead-photoimpact-x3-crack-portable-key/> [https://balancingthecrazy.com/2022/11/22/hd-online-player-punjabi-movie-waris-shah-](https://balancingthecrazy.com/2022/11/22/hd-online-player-punjabi-movie-waris-shah-download-2021/)

[download-2021/](https://balancingthecrazy.com/2022/11/22/hd-online-player-punjabi-movie-waris-shah-download-2021/)

<https://orbeeari.com/adobe-acrobat-xi-pro-11-0-20-final-crack-techtools-crack-link/> <http://quitoscana.it/2022/11/23/2-shootout-at-wadala-patched-full-movie-in-hindi-hd-720p/>